# 02 Jobcenter Intern

Jobcenter Region Hannover

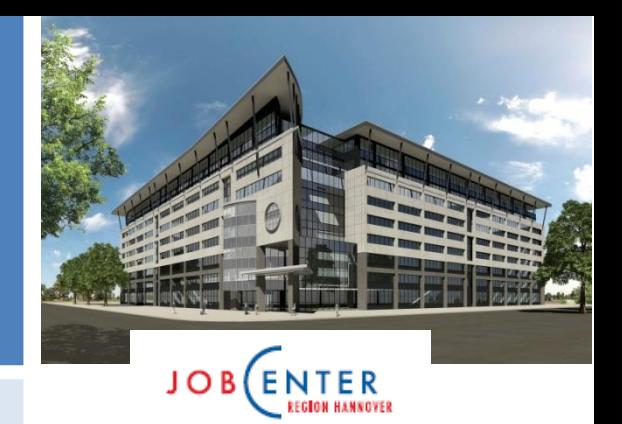

# Ausgabe/Aktenzeichen 04/2020

**Dienstanweisung**

Verfasser: GB III

## **Verfahrens- bzw. Umsetzungshinweise bei Umzug und zu Akteneinsichten**

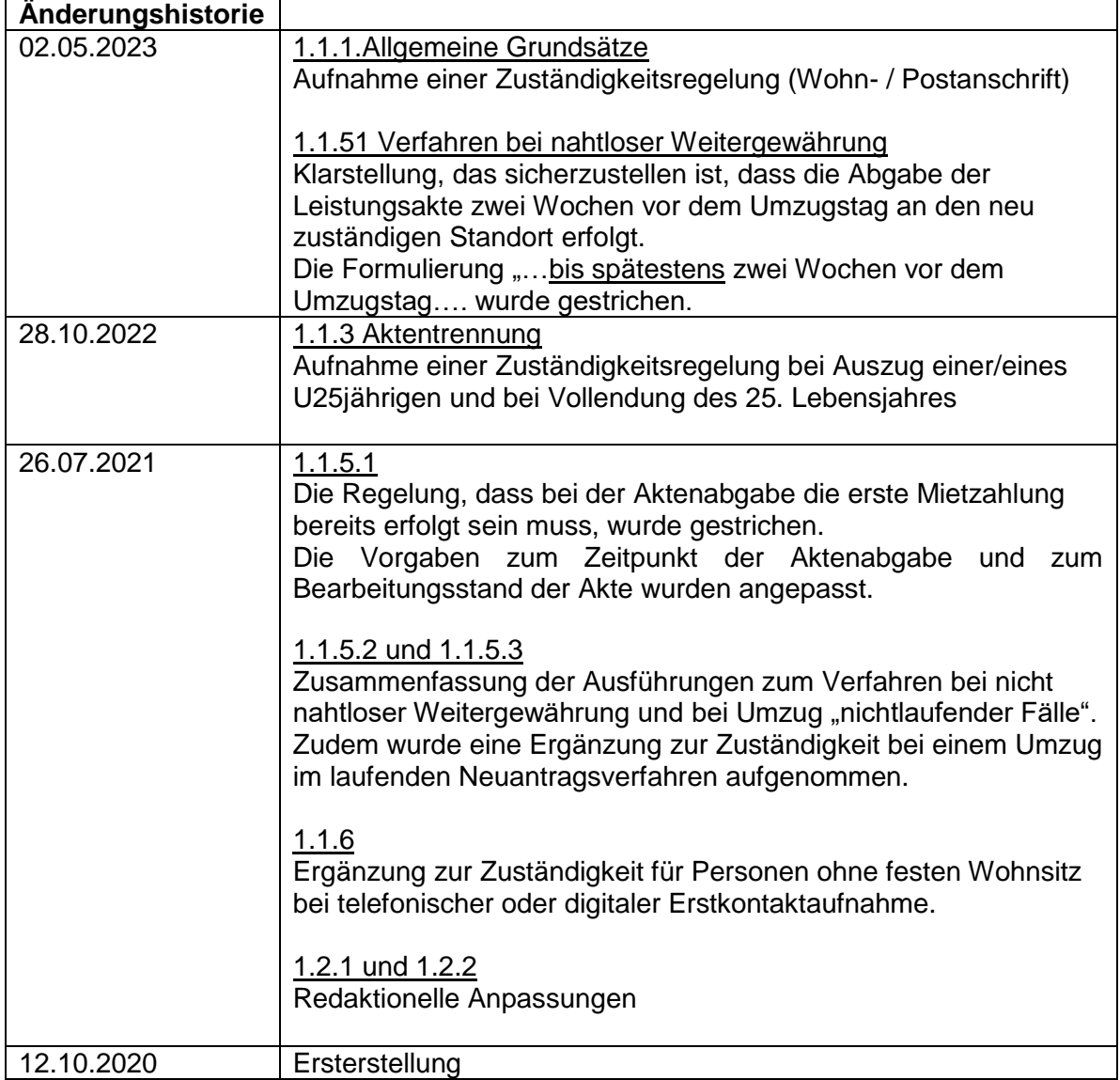

## **Inhalt**

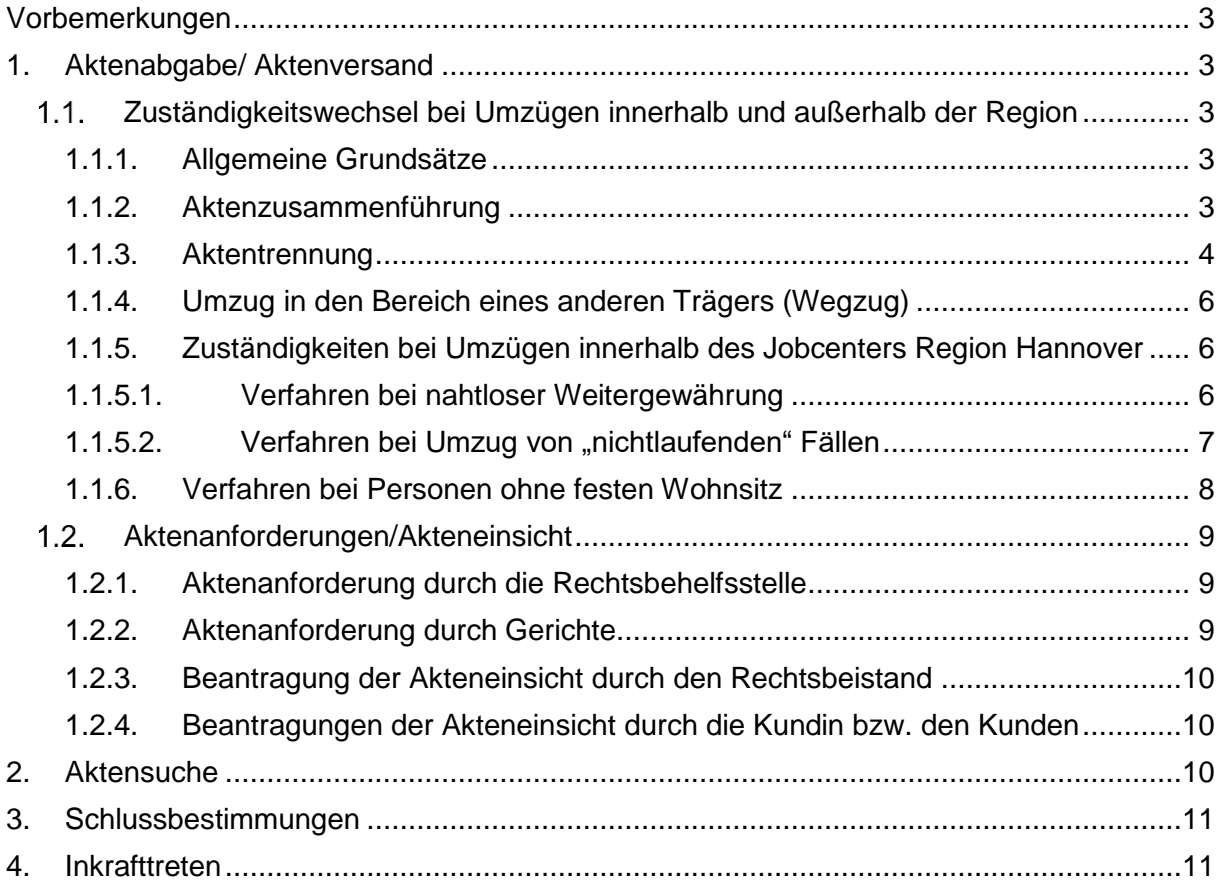

#### <span id="page-2-0"></span>**Vorbemerkungen**

Für ein einheitliches Verständnis und eine einheitliche Verfahrensweise bei Umzügen, Aktenanforderungen/Akteneinsichten, der Aktensuche sowie der Aktenarchivierung und Aktenvernichtung, sind Regelungen zu diesen Thematiken notwendig.

#### <span id="page-2-1"></span>**1. Aktenabgabe/ Aktenversand**

#### <span id="page-2-2"></span> $1.1.$ **Zuständigkeitswechsel bei Umzügen innerhalb und außerhalb der Region**

#### <span id="page-2-3"></span>**1.1.1. Allgemeine Grundsätze**

Vorsprechende Kundinnen und Kunden werden vor Ort bedient. Ein Verweis auf einen anderen Standort des Jobcenters in der Region Hannover erfolgt nicht.

Im nicht zuständigen Standort ist das Anliegen kundenorientiert aufzunehmen und entsprechend zu erledigen. Das bedeutet, dass Eilanliegen abschließend zu bearbeiten sind. Ist hierfür eine Klärung mit dem zuständigen Standort notwendig, ist telefonisch Kontakt mit diesem aufzunehmen. Bei allen anderen Anliegen ist ein entsprechender VerBIS-Vermerk zu erstellen, die Dokumente sind mit einem Fachschlüssel zu versehen und als Tagespost an die zentrale Poststelle weiter zu leiten.

Die Zuständigkeit richtet sich grundsätzlich nach der Wohnanschrift. Bei Sachverhalten, bei denen eine Postanschrift vorliegt und es keine Wohnanschrift gibt bzw. sich die Kundin bzw. der Kunde nur (vorübergehend) dort aufhält, richtet sich die Zuständigkeit nach der Postanschrift.

Hinsichtlich der Zuständigkeit für die Bearbeitung und ggf. Anlage von neuen Akten sind die nachfolgenden Ausführungen zu beachten.

#### <span id="page-2-4"></span>**1.1.2. Aktenzusammenführung**

Akten sind zusammenzuführen ab dem Zeitpunkt:

- der Eheschließung
- des Zusammenzuges zur Bildung einer Verantwortungs- und Einstehensgemeinschaft (eheähnliche Gemeinschaft)
- des Einzuges von Kindern unter 25 Jahren bei Eltern oder umgekehrt

Wenn beide Partner bisher die/der Bevollmächtige in der Bedarfsgemeinschaft waren, ist eine schriftliche Erklärung zur Akte zu nehmen, wer künftig Bevollmächtigte/r der Bedarfsgemeinschaft sein wird und somit über welche Leistungsakte die Bedarfsgemeinschaft nunmehr ihre Leistungen erhält.

War der/die (neue) Bevollmächtigte bislang nur Partner in Bedarfsgemeinschaften, ist eine neue Akte anzulegen. Liegt eine beendete Akte vor, in der die Person bis Leistungsende als Bevollmächtigte/r fungiert hat, lebt diese Akte wieder auf.

In der nicht mehr laufenden Leistungsakte ist eine Aktenanmerkung mit dem Text "mit BG XXXXX//XXXXXXX zusammengeführt" aufzunehmen.

Die zum Ruhen gebrachten und ggf. weiteren beendeten Papier-Aktenbände werden an das neu zuständige Team (auch standortübergreifend) übersandt und dieses ist somit für die Bearbeitung dieser Leistungsakte, insbesondere bei Anfragen aus der Vergangenheit, zuständig.

Akten, die sich bereits im Zentralarchiv befinden sind nur bei tatsächlichem Bearbeitungsbedarf anzufordern.

Das neu zuständige Team ist für die Aktenzusammenführung zuständig.

#### <span id="page-3-0"></span>**1.1.3. Aktentrennung**

Teilt die/der Bevollmächtigte in einer Bedarfsgemeinschaft den Auszug der Partnerin/des Partners mit, wird die Partnerin/der Partner entsprechend in ALLEGRO ordnungsgemäß befristet.

Da die Leistungen der gesamten Bedarfsgemeinschaft bewilligt wurden, ist zunächst die ausgezogene Kundin/der ausgezogene Kunde anzuschreiben (Hinweis auf Mitwirkung, ggf. vorläufige Zahlungseinstellung) und über eine mögliche Aufhebung seiner/ihrer Leistungsgewährung zu informieren. Sofern keine Reaktion erfolgt, erhält diese Kundin bzw. dieser Kunde einen Aufhebungsbescheid ggf. mit Erstattung.

Wenn die Kundin/der Kunde, die/der ausgezogen ist, Widerspruch gegen den Aufhebungsbescheid einlegt oder zu einem späteren Zeitpunkt doch Leistungen begehrt, ist das Team am neuen Wohnort zuständig.

Bei Getrenntleben/Scheidung/Trennung ist die Akte der Eheleute/eheähnlichen Gemeinschaft/Lebenspartnergemeinschaft für den bisherigen Bevollmächtigten und ggf. weiter zur Bedarfsgemeinschaft gehörende Bedarfsgemeinschafts-Mitglieder weiterzuführen. Aus Gründen der einheitlichen Aktenführung (insbesondere bei Rückfragen zu Leistungsansprüchen durch Dritte) sind die Bevollmächtigten in ALLEGRO bei Aktentrennungen grundsätzlich nicht zu ändern.

Es gelten folgende Ausnahmen:

- Eintritt von Nichterwerbsfähigkeit insbesondere bei Bezug von voller Erwerbsminderungsrente
- Altersrenten
- Tod

Für die Partnerin/den Partner und ggf. weitere Bedarfsgemeinschafts-Mitglieder, lebt die vor der Eheschließung/Zusammenzug/Begründung der Lebenspartnerschaft vorhandene eigene ruhende Akte, wenn bis Leistungsende als Bevollmächtigte/r in der Bedarfsgemeinschaft fungiert, wieder auf. Falls eine ruhende Akte nicht vorhanden ist, muss eine neue Akte durch das abgebende Team angelegt und anschließend an das aufnehmende Team abgegeben werden.

Aus der gemeinsamen Leistungsakte für die Eheleute/eheähnliche Gemeinschaft/ Lebenspartnergemeinschaft sind maßgebliche Vorgänge, die für die weitere Leistungsgewährung von Bedeutung sind, in Kopie in die E-AKTE des getrenntlebenden Partners zu übernehmen.

Dokumente in Papier werden kopiert und per Ablageauftrag in die E-AKTE importiert. Digital vorliegende Dokumente werden per Kopierauftrag in die AKTE des getrenntlebenden Partners gebracht.

In der nachfolgenden Übersicht wird das Verfahren Rollenwechsel in ALLEGRO schematisch dargestellt:

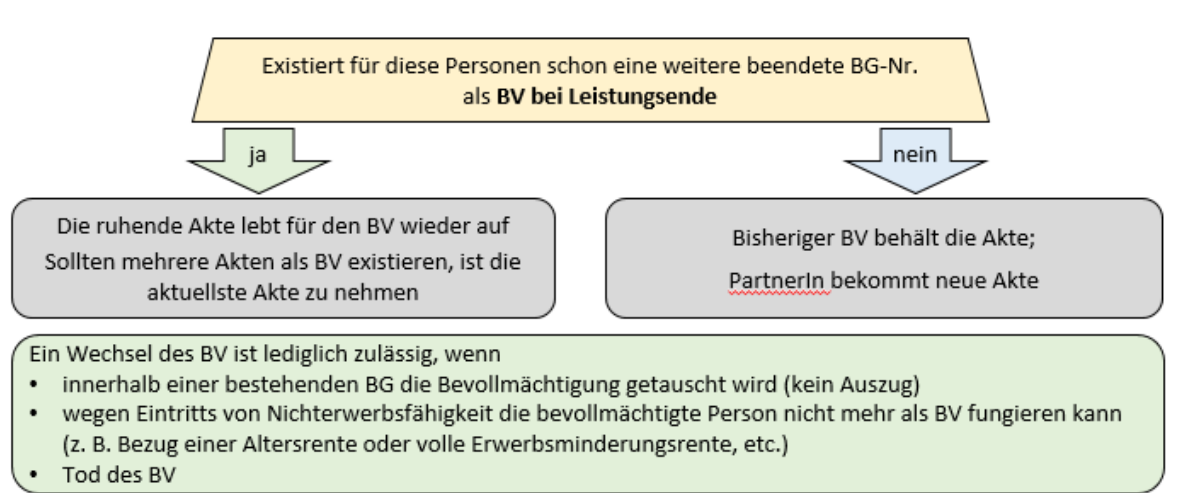

#### Aktentrennung bei Partner-BG

Die Verfügung "Neuantrag" (Pfad lokale Vorlagen/Alg II/Aktenführung) ist bei Aktentrennung in der neu angelegten Akte zu verwenden.

Bei einer Aktentrennung aufgrund des Auszuges einer U25-Kundin bzw. eines U25-Kunden aus der elterlichen Wohnung, die ggf. mit einem Zuständigkeitswechsel innerhalb unseres Jobcenters oder innerhalb eines Standortes einhergeht, erfolgt die Aktentrennung durch das bisher zuständige bzw. abgebende Team.

Die gleiche Zuständigkeitsregel gilt für Aktentrennung allein aufgrund der Vollendung des 25. Lebensjahres. Die weiteren Regelungen zur Aktentrennung gelten analog.

Bei Aufenthalt im Frauenhaus findet die Regelung mit folgender Maßgabe Anwendung:

Für die Person/en im Frauenhaus wird aufgrund der Eilbedürftigkeit der Zahlbarmachung und der klaren Trennung vom bisherigen Partner/ von der bisherigen Partnerin stets eine neue Akte mit neuer BG-Nr. für den Aufenthalt im Frauenhaus angelegt.

Ist allerdings eine ruhende Akte vorhanden, in der die Person im Frauenhaus bis Leistungsende als Bevollmächtigte in der BG fungiert hat, lebt diese Akte wieder auf. Die für Frauenhäuser zuständigen Jobcenter Standorte fordern die ruhende Akte bei Bedarf an. Die aktuellen Unterlagen werden in der E-AKTE geführt.

Alle Vorgänge, die sich noch in der ruhenden Akte befinden, sind durch den bisher zuständigen Standort zu bearbeiten.

Für Männer, die in vergleichbaren Einrichtungen untergebracht sind, gilt das Verfahren analog.

#### Bei Zuzug von Familienangehörigen von Flüchtlingen gelten folgende ergänzende Regelungen:

Ehepartner gelten grundsätzlich als Bedarfsgemeinschaft, auch wenn sie voneinander getrennte Räumlichkeiten (z.B. in Gemeinschaftsunterkünften) bewohnen. Kinder gehören nur mit zur Bedarfsgemeinschaft der Eltern, wenn diese in der gleichen Gemeinschaftsunterkunft wohnen. Wenn Kinder in einer anderen Unterkunft wohnen, sind diese immer als gesonderte Bedarfsgemeinschaft zu führen. Bei Zusammenzug sind die Regelungen entsprechend Punkt [1.1.2](#page-2-4) anzuwenden.

Erfolgt der Zuzug der Familienangehörigen (Eltern), die bislang noch keine Leistungen vom Jobcenter erhalten haben und für die somit noch keine Leistungsakte existiert, in die Wohnung des Kindes (U25), bilden diese Personen mit dem Zusammenzug eine Bedarfsgemeinschaft mit der Maßgabe, dass in diesen Fällen die Akte des Kindes weitergeführt wird und ein Elternteil als Bevollmächtigter fungiert.

Bei Unstimmigkeiten ist bilateral über die Teamleitungen eine kundenorientierte Lösung zu finden.

#### <span id="page-5-0"></span>**1.1.4. Umzug in den Bereich eines anderen Trägers (Wegzug)**

Wenn eine Kundin/ein Kunde in den Bereich eines anderen Jobcenters umzieht, verbleibt die Akte im zuletzt zuständigen Team bis sie archiviert werden kann.

#### <span id="page-5-1"></span>**1.1.5. Zuständigkeiten bei Umzügen innerhalb des Jobcenters Region Hannover**

#### <span id="page-5-2"></span>**1.1.5.1. Verfahren bei nahtloser Weitergewährung**

Bei nahtloser Weitergewährung (Unterbrechung von unter einem Monat) sind folgende Schritte bei Aktenabgaben umzusetzen:

- der abgebende Standort hat die Notwendigkeit des Umzugs und die Angemessenheit der neuen Wohnung geprüft und eine Zusicherung ausgestellt (Ausnahme: Kunde hat keine Zusicherung beantragt.)
- Umschreiben der WVL in der E-Akte durch die Eingabe des Teampostkorbes des neuen Teams (Reiter WVL/WVL bearbeiten)
- Umstellung der offenen Datenabgleich-Vorgänge
- Information des MuI-Teams des bisher zuständigen Standortes
- Versand BK-Vorlage "Wechsel der Zuständigkeit" an die/den Kunden (steht unter den lokalen Vorlagen/ Alg II/ Aktenführung zur Verfügung)
- Umstellung des Teams in ALLEGRO
- Versand einer ggf. vorhandenen Hybridakte

• Erstellung Aktenabgabeverfügung (steht unter lokale Vorlagen/ Alg II/ Aktenführung zur Verfügung) Die Akte ist, soweit der Umzug bereits erfolgt ist oder unmittelbar bevorsteht, innerhalb von 3 Tagen nach Bekanntwerden des Umzugs (eine Mitteilung der Kundin/des Kunden über Abschluss eines Mietvertrages ist ausreichend) an den Standort, der für den neuen Wohnort zuständig ist, abzugeben. In allen anderen Fällen ist die Aktenabgabe zwei Wochen vor dem Umzugsdatum sicherzustellen. Vor Aktenabgabe sind innerhalb der genannten Frist, die noch zu bearbeitenden Vorgänge vom abgebenden Standort abschließend zu bearbeiten. Ausnahmsweise kann die Aktenabgabe an den neuen Standort mit unbearbeiteten Vorgängen erfolgen, soweit diese erst mit Bekanntwerden des Umzugs eingereicht wurden und der Umzug bereits erfolgt ist.

Die Kundin/ der Kunde ist durch den **abgebenden** Standort umgehend über den Zuständigkeitswechsel zu informieren.

Auf eine Teamänderung in ERP bei Umzügen innerhalb der Region Hannover wird verzichtet.

Die Annahme der Leistungsakte kann nicht verweigert werden. Der Fokus liegt hierbei auf der Kundenfreundlichkeit und Kundentransparenz.

#### <span id="page-6-0"></span>1.1.5.2. Verfahren bei Umzug von "nichtlaufenden" Fällen

Handelt es sich um einen Zuzugsfall bzw. liegt ein Umzug bei nicht nahtloser Weitergewährung (Unterbrechung von mindestens einem Monat) vor, ist der Standort für die Abwicklung des Umzugs und die Weitergewährung von Leistungen zuständig, in dessen Bereich die Kundin/der Kunde künftig ihren/ seinen gewöhnlichen Aufenthalt begründen möchte.

Zieht eine Kundin/ein Kunde während eines laufenden Neuantragsverfahrens um, ist der Antrag abschließend durch den Standort zu bearbeiten, der zum Zeitpunkt der Antragstellung zuständig war. Im Anschluss ist die Akte an den neuen Standort abzugeben.

Davon abweichend gilt, dass die Kundin/der Kunde die Zusicherung oder Angemessenheitsprüfung dort erhält, wo sie/ er vorspricht.

Bei einem Zuzug in die Region Hannover ist für die Zusicherung die BK-Vorlage "Zusicherung zu den Unterkunftskosten nach Umzug (von außerhalb der Region)" Pfad lokale Vorlagen/SGB II/§ 22/Umzugskosten zu verwenden.

Bei einem Umzug innerhalb der Region Hannover (bei nichtlaufenden Fällen) ist für die Zusicherung die BK-Vorlage "Zusicherung zum Umzug (innerhalb der Region)", Pfad lokale Vorlagen/SGB II/ § 22/Umzugskosten zu verwenden.

Da noch keine Akte für diese Kunden existiert, ist der Entwurf im "Ohne-Vorgang-Ordner" abzuheften. Sofern ein Kunde zur Neuantragstellung mit der Zusicherung vorspricht, ist der Vorgang aus dem "Ohne-Vorgang-Ordner" zur Akte zu nehmen.

Bei Vorsprachen im unzuständigen Standort sind diese Dokumente an den anderen Standort zur Ablage im "Ohne-Vorgang-Ordner" weiterzuleiten.

#### <span id="page-7-0"></span>**1.1.6. Verfahren bei Personen ohne festen Wohnsitz**

Folgende Besonderheiten sind zu beachten:

- Bei Personen ohne festen Wohnsitz erfolgt kein Aktenversand der ggf. vorhandenen Papierakte innerhalb der JC Region Hannover wegen Zuständigkeitswechsels.
- Es wird eine E-Akte geführt, die von allen Standorten bei Vorsprachen bearbeitet wird.

Es ist unbedingt darauf zu achten, dass bei Fortführung der Fallhistorie jeweils die aktuelle Teamkennzeichnung, nämlich die des für den angelegten Zeitraum zahlenden Teams, in ALLEGRO erfasst wird.

Grundsätzlich gilt bei Personen ohne festen Wohnsitz mit Meldeadresse in Hannover, vorübergehender Aufenthalt bei Bekannten etc. oder bei Aufenthalt in einer Einrichtung eines ambulanten Dienstes, dass der Standort zuständig ist, der für diese PLZ zuständig ist.

Für die Zentrale Beratungsstelle für Personen in besonderen sozialen Schwierigkeiten des Diakonischen Werkes Hannover Zentrale Beratungsstelle (ZBS) und die "Beratungsstelle für Frauen in besonderen Lebenslagen" (SZENIA) ist der Standort VWS zuständig.

Für Personen ohne festen Wohnsitz, die keinem Standort durch Postadresse zugeordnet werden können, ist der zuerst angegangene Standort zuständig. Soweit die Erstkontaktaufnahme telefonisch oder digital durch diesen Personenkreis erfolgt, ist in der Regel der Standort VWS zuständig. Sofern sich allerdings aus dem Telefonat oder der elektronischen Nachricht ein genauer aktueller Aufenthaltsort der Person ergibt, ist der Standort zuständig, der für diese PLZ zuständig ist.

Diese Regelungen gelten nicht für den Personenkreis der Flüchtlinge, die der ZOE zugeordnet sind.

#### <span id="page-8-0"></span> $1.2.$ **Aktenanforderungen/Akteneinsicht**

#### <span id="page-8-1"></span>**1.2.1. Aktenanforderung durch die Rechtsbehelfsstelle**

Solange sich der von dem Widerspruch betroffene Teilfall in der Papierakte befindet, ist wie bisher ein Fehlblatt (nicht Behelfsakte) durch die Teamassistenzen im Leistungsservice anzulegen und die Original-Papier-Akte an die Rechtsbehelfsstelle zu übersenden.

Für die Aktenversendung innerhalb des Jobcenters ist die BK-Vorlage "Aktenversendungen innerhalb der Region Hannover" zu verwenden.

Sofern in einem Standort keine Teamassistenz vorhanden ist, ist die Aufgabenerledigung innerhalb des Bereiches sicherzustellen.

Ist ein Teilfall, der bereits in der E-AKTE abgelegt ist, betroffen, ist kein Fehlblatt anzulegen und kein Ausdruck zu fertigen. Die Mitarbeitenden der Rechtsbehelfsstelle haben Zugriff auf alle Aktentypen.

#### <span id="page-8-2"></span>**1.2.2. Aktenanforderung durch Gerichte**

Von den Gerichten werden zu Klageverfahren immer die vollständigen Akten angefordert.

Hier sind, wie bisher Fehlblätter für die Papierbände anzulegen. Zuzüglich erfolgt der Ausdruck der E-AKTE mit Detaildaten. Dies erfolgt durch die Teamassistenzen des Leistungsservice. Die ausgedruckte E-AKTE ist in einen Aktendeckel zu heften, auf dem Aktendeckel "E-AKTE" zu vermerken und ggf. der Hybridakte beizufügen. Der Gesamtvorgang wird anschließend an die Rechtsbehelfsstelle zur Weiterleitung an das Gericht gesandt.

Sofern in einem Standort keine Teamassistenz vorhanden ist, ist die Aufgabenerledigung innerhalb des Bereiches sicherzustellen.

Die Akte muss vor Weitergabe/Versendung unter datenschutzrechtlichen Gesichtspunkten geprüft werden. Die §§ 25 Abs.3 und § 67d SGB X sind zu beachten. Wenn Daten von Dritten enthalten sind (Bürgen, Ex-Partner, etc.) muss abgewogen werden, ob diese Daten tatsächlich im Rahmen der Akteneinsicht zur Verfügung gestellt werden dürfen.

Je nach Sachverhalt ist außerdem zu prüfen, ob ggf. VerBIS-Vermerke mit der Akte versandt werden müssen.

Die Anlage von Fehlblättern und der Ausdruck des E-AKTE-Teils erübrigen sich dann, wenn sich der von der Klage betroffene Fall vollständig in der E-AKTE befindet. Dann erfolgen der Ausdruck mit Detaildaten und der Versand an das Gericht durch die Rechtsbehelfsstelle.

#### <span id="page-9-0"></span>**1.2.3. Beantragung der Akteneinsicht durch den Rechtsbeistand**

Akteneinsicht kann nach § 25 SGB X zur Verteidigung der rechtlichen Interessen gewährt werden indem

- die Hybridakte (=Papier- + E-AKTE) versandt,
- die E-AKTE ganz oder teilweise ausgedruckt und versandt oder
- diese vor Ort eingesehen wird.

Sofern ein Rechtsbeistand die Akteneinsicht beantragt, ist ein Ausdruck der E-AKTE erforderlich. Je nach Anliegen des Rechtsbeistandes ist bei einem Hybridfall außerdem ggf. die Papierakte beizufügen und ein Fehlblatt der Papierakte zu erstellen.

Die Akte muss vor Weitergabe/Versendung unter datenschutzrechtlichen Gesichtspunkten geprüft werden. Die §§ 25 Abs.3 und § 67d SGB X sind zu beachten. Wenn Daten von Dritten enthalten sind (Bürgen, Ex-Partner, etc.) muss abgewogen werden, ob diese Daten tatsächlich im Rahmen der Akteneinsicht zur Verfügung gestellt werden dürfen.

Bei Übersendung einer Hybridakte an eine Rechtsanwaltskanzlei ist nur die Rücksendung der Teil-Papier-Akte nachzuhalten.

#### <span id="page-9-1"></span>**1.2.4. Beantragungen der Akteneinsicht durch die Kundin bzw. den Kunden**

Sofern eine Kundin bzw. ein Kunde Akteneinsicht nach § 25 SGB X zur Verteidigung der rechtlichen Interessen beantragt, erfolgt diese im Jobcenter Region Hannover.

Die Akte muss vor der Akteneinsicht unter datenschutzrechtlichen Gesichtspunkten geprüft werden. Die §§ 25 Abs.3 und § 67d SGB X sind zu beachten. Wenn Daten von Dritten enthalten sind (Bürgen, Ex-Partner, etc.) muss abgewogen werden, ob diese Daten tatsächlich im Rahmen der Akteneinsicht zur Verfügung gestellt werden dürfen.

#### <span id="page-9-2"></span>**2. Aktensuche**

Die Suche der nicht auffindbaren Akten ist grundsätzlich Aufgabe der mit der Aktenhaltung betrauten Teamassistenzen.

Voraussetzung für den Aktensuchauftrag ist, dass die Akte im gesamten Standort (einschließlich Markt und Integration und Eingangsbereich) innerhalb von mindestens 8 Wochen erfolglos gesucht wurde.

Nach Ablauf der 8 Wochen wird eine Suchmeldung mittels BK-Vorlage "Suchauftrag" (zu finden unter den lokalen Vorlagen/ Alg II/Aktenführung) erstellt und per E-Mail an das von den Standorten benannte Teampostfach verteilt. Bei Nutzung der BK-Vorlage wird automatisch die E-Mail unter Verwendung des Verteilers generiert und ist deshalb von allen Mitarbeitern/innen zwingend zu nutzen. Mit der Suchmeldung werden die Teamassistenzen gebeten, den vermissten Vorgang im Team zu suchen und innerhalb von 2 Wochen Rückmeldung an das die Akte suchende Team zu geben.

Sollte sich die Akte wieder angefunden haben, erfolgt eine Erledigungsmeldung an den o.a. Verteiler. Zur Überprüfung der Rückmeldungen wird automatisch bei Nutzung der BK-Vorlage "Suchauftrag" eine Teamaufstellung mit ausgedruckt.

Sollte ein Team keine Rückmeldung abgeben, erfolgt nach Ablauf von 2 Wochen eine Erinnerung an das Teampostfach durch den aktensuchenden Standort.

Die Nachforschungen nach dem Verbleib der Originalakte sind in regelmäßigen Abständen weiterzuführen.

### <span id="page-10-0"></span>**3. Schlussbestimmungen**

Die Jobcenter Intern 09/2012 "Grundsätze der Aktenführung" wird mit Veröffentlichung dieser Jobcenter Intern und der Fachlichen Weisung 01/2020 aufgehoben.

### <span id="page-10-1"></span>**4. Inkrafttreten**

Diese Jobcenter Intern tritt zum 12.10.2020 in Kraft.